## 9.0.28.2 Ara Sürüm İçeriği

## Sürümde Yer Alan Yenilikler

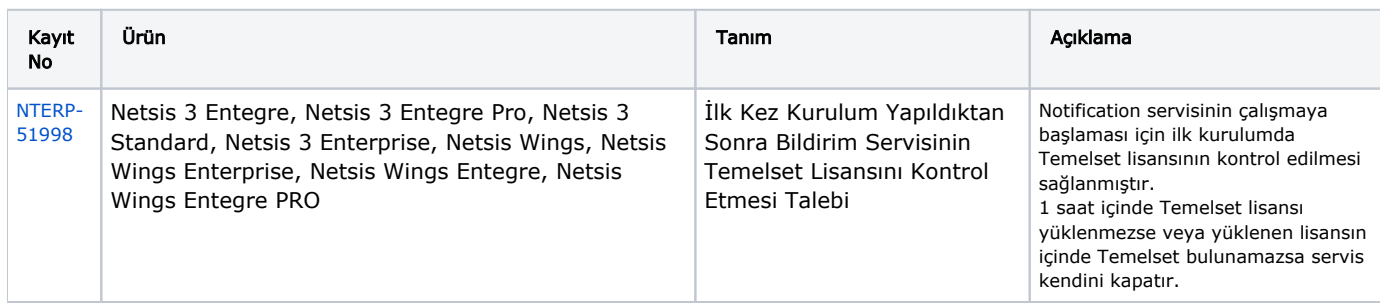

## Sürümde Yer Alan İyileştirmeler

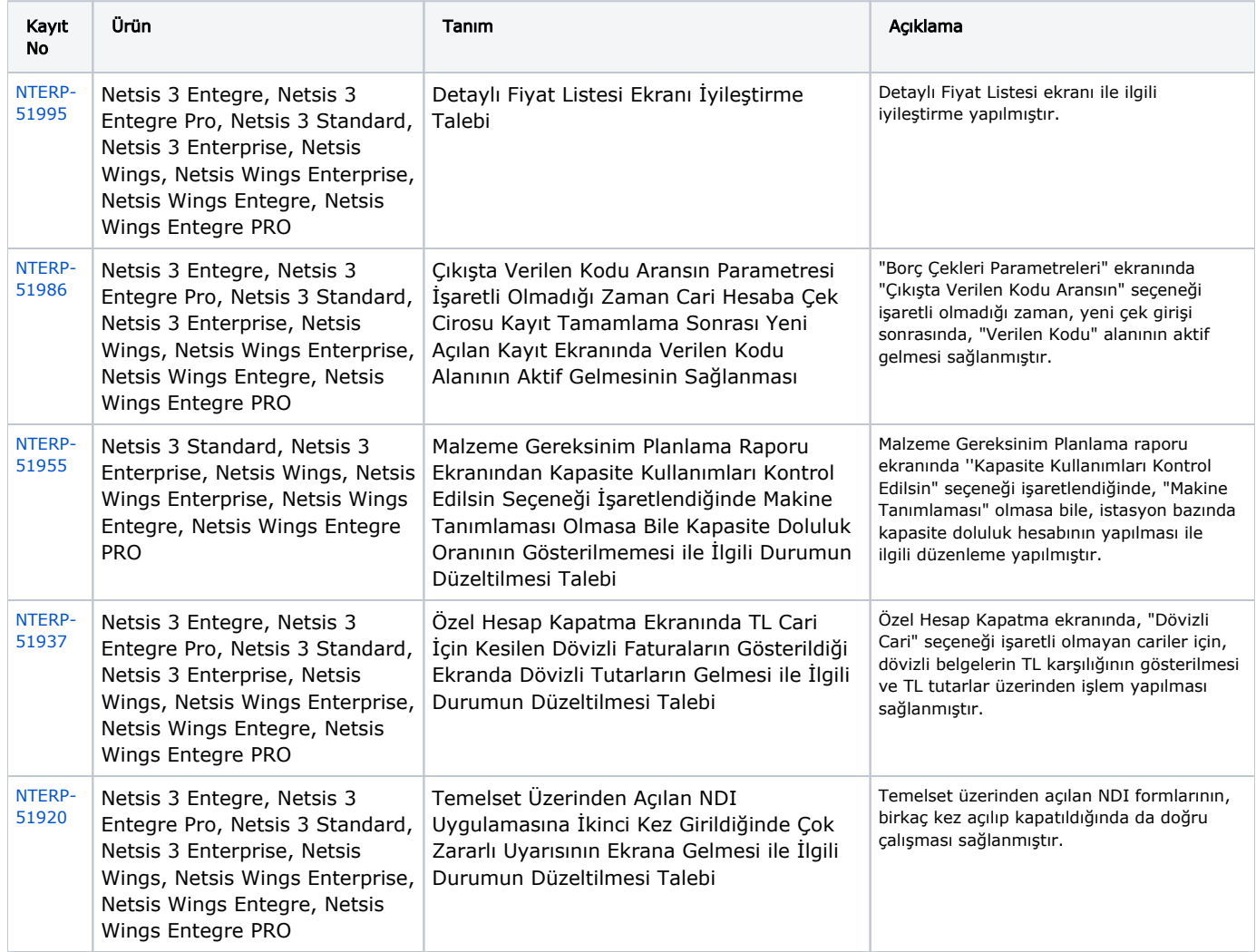

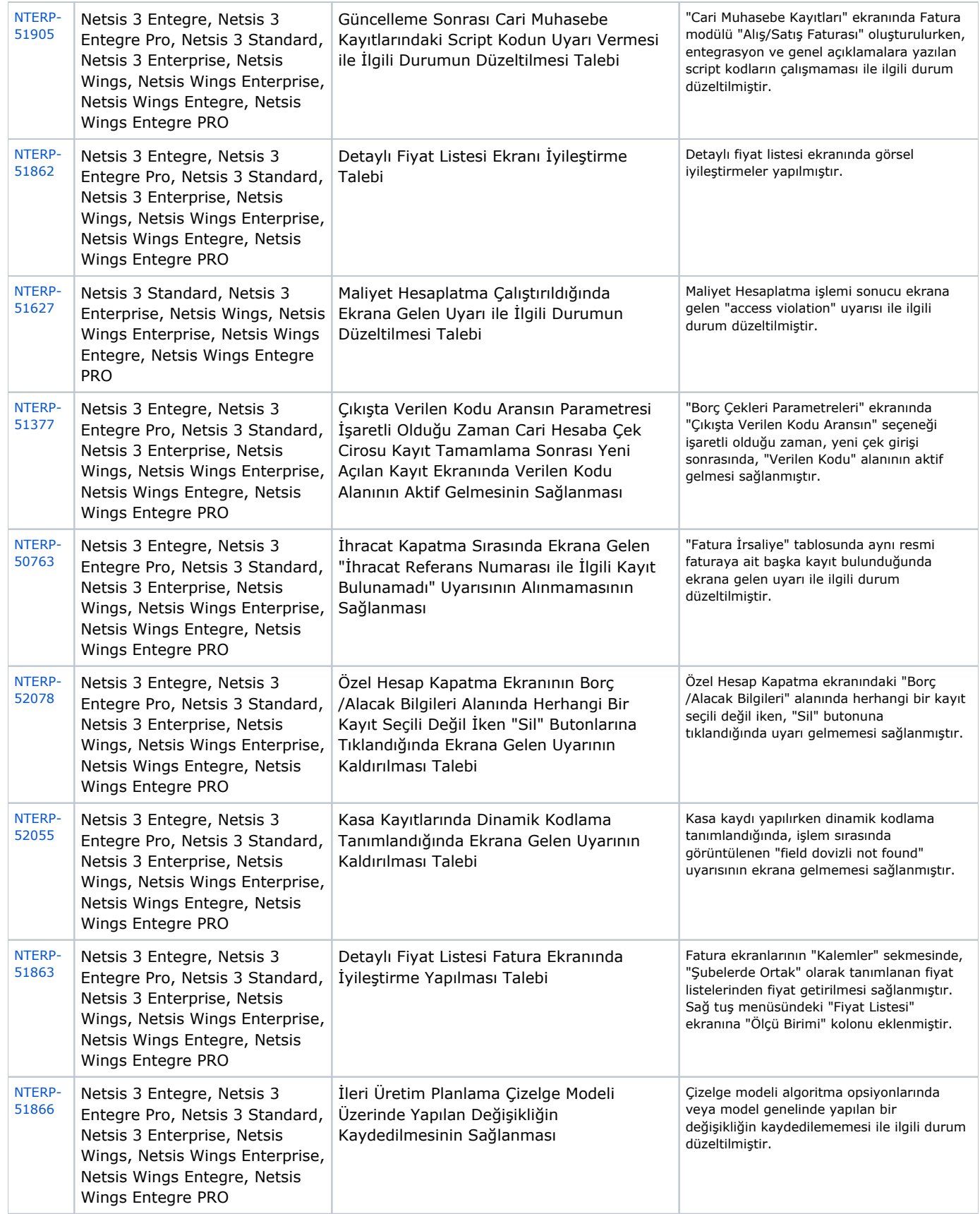